## *ENTORNOS Y TIPOS DE DATOS A EMPLEAR EN LA LIBRERÍA SCHEDULE 4.5*

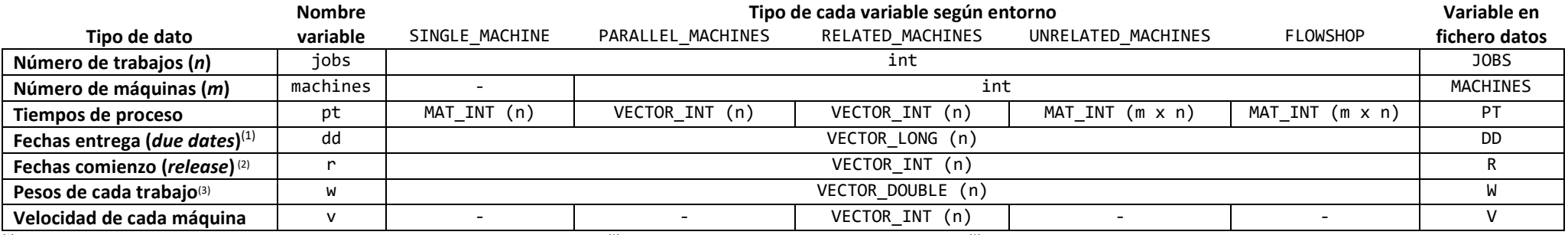

<sup>(1)</sup> Optativo, dará error si se calculan objetivos relacionados con las fechas de entrega. <sup>(2)</sup> Optativo, se asumirán release dates igual a cero. <sup>(3)</sup> Optativo, se asumirán pesos unitarios si se calculan objetivos ponde

## *CARGA DE ENTORNOS EN LA LIBRERÍA SCHEDULE 4.5*

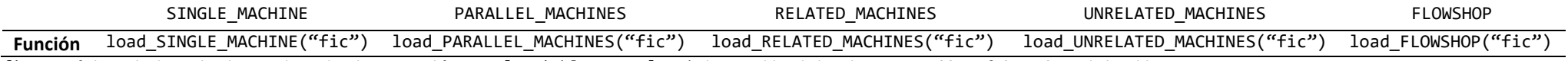

fic es un fichero de datos donde se incluyen los datos con el formato [Variable = xxx] según las variables de la columna *Variable en fichero datos* de la tabla anterior

## *LISTA DE FUNCIONES DE CÁLCULO DE OBJETIVOS EN LA LIBRERÍA SCHEDULE 4.5*

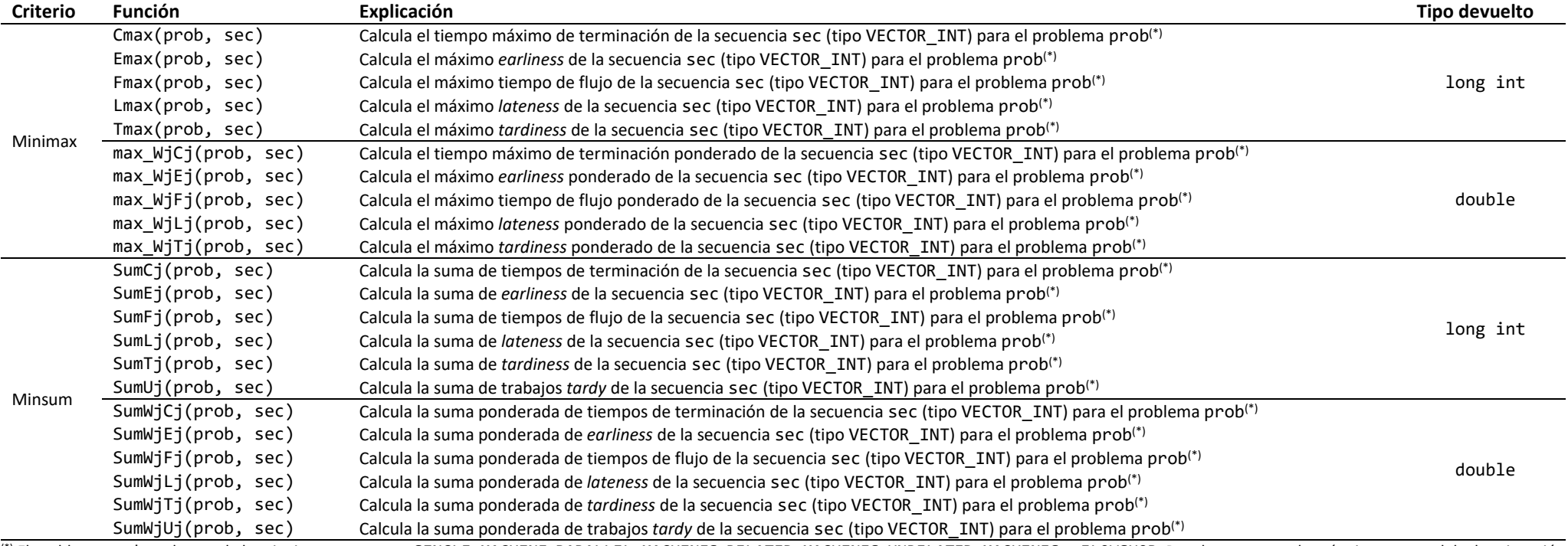

(\*) El problema prob es de uno de los siguientes entornos: SINGLE\_MACHINE, PARALLEL\_MACHINES, RELATED\_MACHINES, UNRELATED\_MACHINES, o FLOWSHOP. Para los entornos de máquinas en paralelo, la asignación del trabajo a la máquina se realiza mediante la regla FAM (*First Available Machine*).